## Free Download

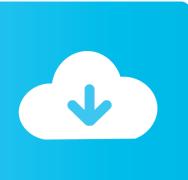

**Gmail Help For Mac** 

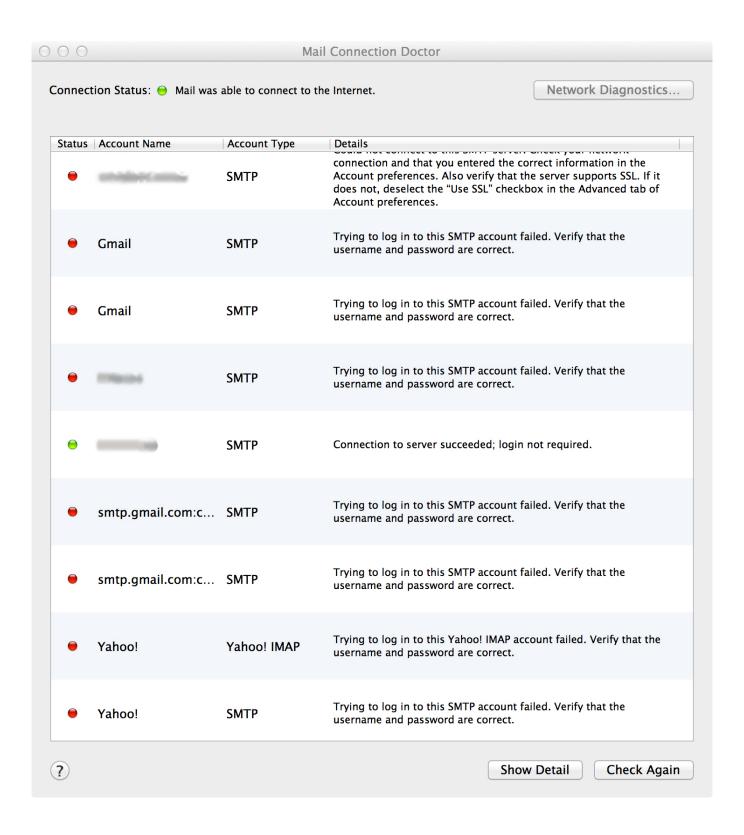

**Gmail Help For Mac** 

# Free Download

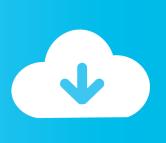

com and it's password) – Go to gmail com and click on "Sign Up" – Fill in the details – you'll need to pick a gmail email address (somethingunique@gmail.

- 1. gmail help
- 2. gmail helpline uk
- 3. gmail help email recovery

December 15, 2017: KYOCERA Document Solutions Named a 'Major Player' in IDC MarketScape: Worldwide Security Solutions and Services 2017.. com) and a password (Write them down!) – When you have finished you should get a verification page that says this at the bottom: Now it's time to set up the Apple mail application on your computer.. However, it does allow you to sync with certain other calendar applications, such as Mac OSX's built-in iCal program.. Enter your Gmail details into Apple mail on your iMac, Mac Mini or Macbook Taskalfa 4550ci driver.. Gmail is free and it has great spam protection You can sync your Gmail account with Outlook for Mac but you first need to add the account to Outlook.

#### gmail help

gmail help, gmail help forum, gmail helpline uk, gmail help guide, gmail help email recovery, gmail help sign in, gmail help login, gmail help phone number usa, gmail help customer care number, gmail helpline number india in hindi, gmail help number, gmail help contact australia, gmail help number australia <a href="Download last version">Download last version</a>

This creates a workaround if you want to use your Google Calendar through Outlook for Mac because iCal can sync to Google. Photoshop Portable Free Download Mac

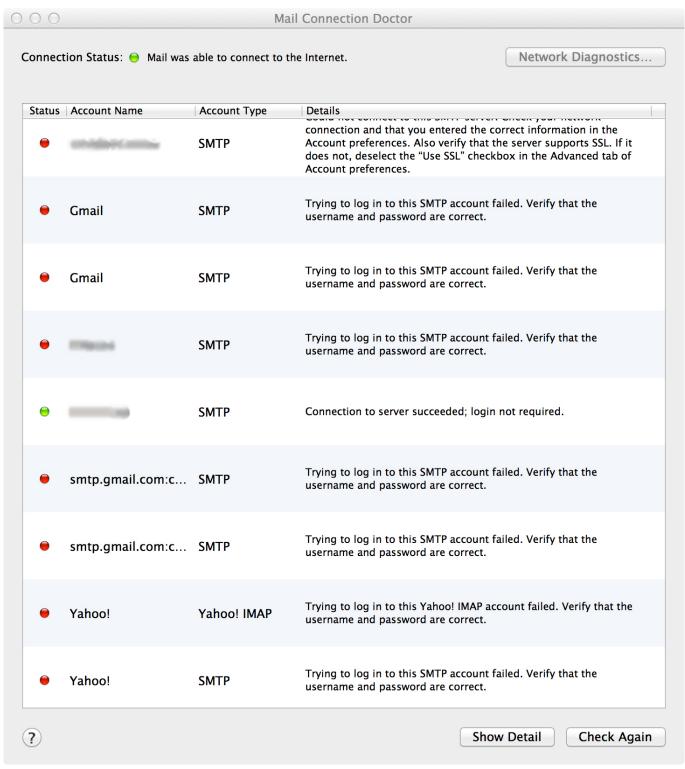

**Unduh Online Gratis Games Disney Channel** 

## gmail helpline uk

#### Crack rar password without software

January 17, 2018: 2018 Industry Forecast Manufacturers Look to the Year Ahead December 12, 2017: Kyocera to Open New Fully Automated Factory in China to Increase Production of OPC Drums.. In order to enhance your Gmail experience in Mail and Calendar for Windows 10 and Outlook 2016 for Mac, you can now sync your Google account to the Microsoft Cloud.. But

the Gmail web interface is a bit clunky Apple mail is very nice to use and you can set it to use a Gmail account.. This allows you to enjoy many of the best features of Mail and Calendar and Outlook 2016 for Mac, which were previously only available to those with Outlook. <u>Download Watchtower Library For Mac</u>

### gmail help email recovery

Best Streaming Software For Elgato Hd60 And Mac

Outlook for mac sync with google calendar Microsoft's Outlook for Mac program does not allow you to sync your calendar to Google directly.. See Add an email account to Outlook for instructions Tips to improve your Gmail Mac browser experience.. (2018) but I have kept this older article (2013) for those who have an older version of OS X or an older version of Apple Mail.. Despite their differences, Apple and Google do work well together when it comes to email.. There are lots of other features to using Gmail through a browser on your Mac Hopefully these small tips will help you save a little time to. 773a7aa168 How To Get A Auto Clicker For Mac

773a7aa168

. Download activated version